## **PROCESS DESCRIPTION – VERSION 4.0**

## POSSIBLE ROLES: NURSE / DATA CLERK | PROCESS 1.6.0: COMPLETING CHECKOUT - CLOSING THE VISIT CYCLE

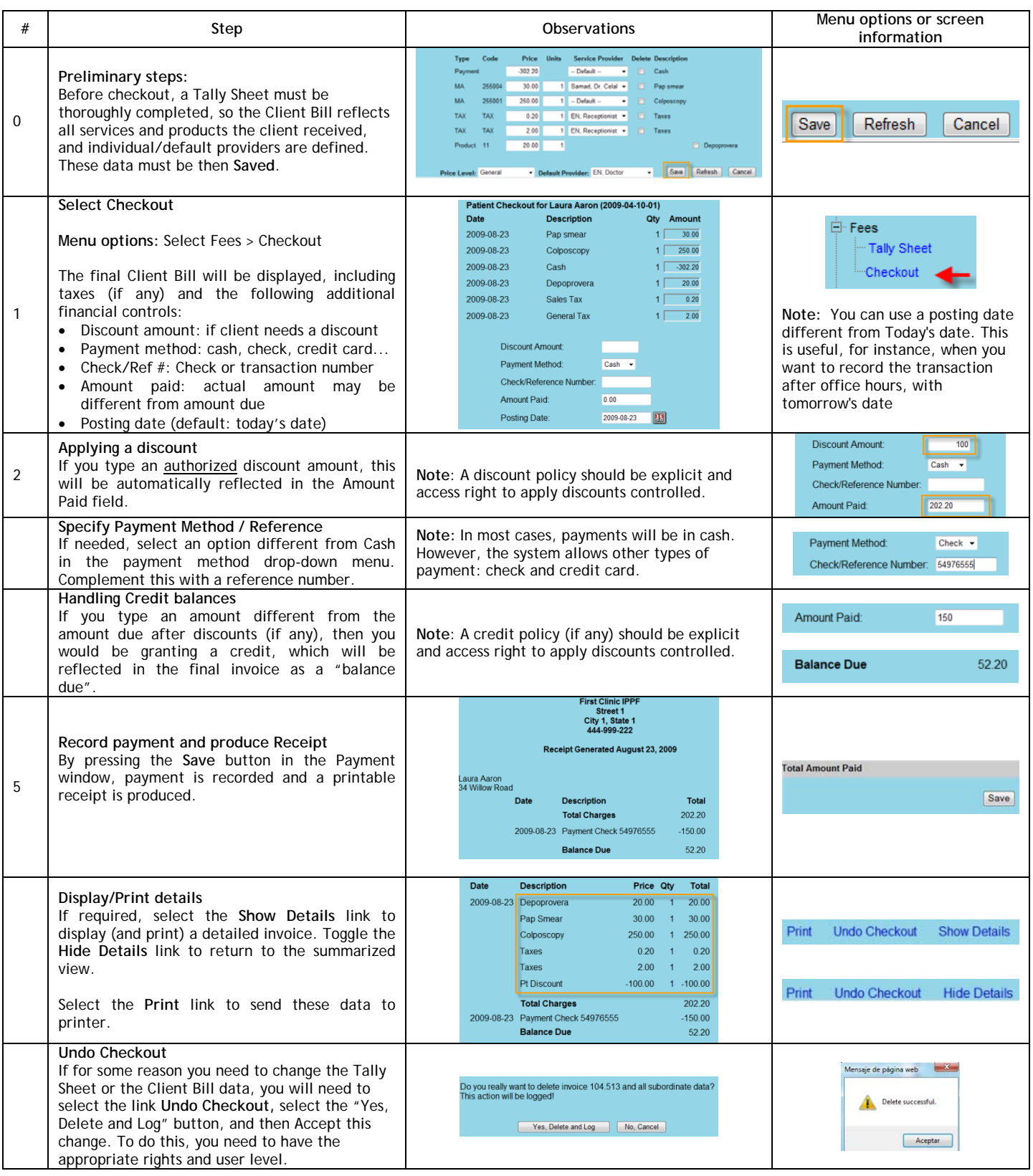